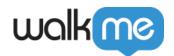

## Workday®: Best Practices for Getting Started Right

## **Best Practices for Getting Started Right**

- 1. Go over the solution, make sure it's structured according to WalkMe best practices for Workday®.
- 2. Make sure you have the credentials for all the user whose accounts you need access to.
- 3. Whenever you capture an element in Workday® make sure the precision is strong. If it is unreliable use the Workday® Logger ("\_walkmeInternals.workdayLogger.enable()"). The elements you capture should all be higher than 9/9.
- 4. Use WorkDay® variables for Segmentation, Start Points and Wait For conditions:
  - 1. **walkMeWorkday.segmentation.flow.forms**: The most specific variables, these indicate specific sections on the page.
  - 2. **walkMeWorkday.segmentation.flow.subPage**: This rule type should always be used in combination with a page rule. Connect the two rules using AND.
  - 3. **walkMeWorkday.segmentation.flow.page**: Usually very general variables, these apply to all of the pages under a certain Worklet.
- 5. Make sure the implementation is as light as can be.